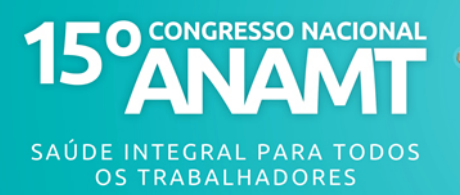

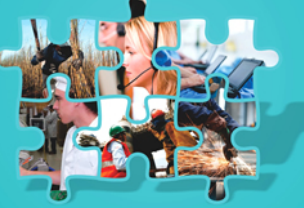

## **DEPOSIÇÃO ÓSSEA DE ALUMÍNIO:** <u>INTOXICAÇÃO OCUPACIONAL?</u>

MEDEIROS Clarissa Mari<sup>\*</sup>, ZERBINI Talita<sup>\*</sup>, CINTRA Raquel Barbosa<sup>\*</sup>, SÁ Eduardo Costa\*, BAPTISTA Pedro Artur Lobato\*, ANDRADE Rogério Muniz\*,

1Médica Residente de Medicina do Trabalho da Faculdade de Medicina da Universidade de São Paulo

<sup>2</sup>Médica preceptora da Residência de Medicina do Trabalho e de Medicina Legal da Faculdade de Medicina da Universidade de São Paulo

<sup>3</sup>Médica preceptora da Residência de Medicina do Trabalho e de Medicina Legal da Faculdade de Medicina da Universidade de São Paulo

<sup>4</sup>Vice Supervisor do Programa de Residência Médica em Medicina do Trabalho da Faculdade de Medicina da Universidade de São Paulo

<sup>5</sup>Médico Residente de Medicina Legal da Faculdade de Medicina da Universidade de São Paulo

<sup>6</sup>Médico do Serviço de Saúde Ocupacional do Hospital das Clínicas da Faculdade de Medicina da Universidade de São Paulo

#### Introdução

Doenças ósseas causadas por condições ocupacionais, como osteonecrose e osteosclerose são incomuns e demandam atenção por parte dos médicos, em especial aos médicos do trabalho, para prevenir possíveis exposições que possam causar alterações e prejuízo no esqueleto (Javier-Moder e Kuntz, 2003). Paciente de 38 anos foi encaminhado por ordem judicial para ambulatório de saúde ocupacional de hospital público terciário com queixa de dor difusa em membros inferiores, superiores, coluna e bacia, além de dificuldade na deambulação. Trazia imagens de ressonância magnética e tomografia com sinais de osteosclerose/osteonecrose em diferentes ossos (tíbia, fêmur, úmero, osso da bacia). Havia sido atendido pela equipe de clínica médica do mesmo hospital e realizado biópsia de crista ilíaca, que evidenciou infarto ósseo e grande quantidade de alumínio ósseo. Tem histórico laboral de atividade na produção de alumínio durante quatro anos, em mineradora do estado do Maranhão. Há relatos na literatura de fluorose óssea, entidade menos mencionada, demonstrada em alguns trabalhadores de fundição de alumínio (Németh e Zsögön, 1989). Trata-se de condição ocupacional, presente em trabalhadores expostos a criólita, que apresentam osteosclerose ou fluorose óssea (Grandjean et al, 1990), com estudos descrevendo sua reversão após descontinuidade da exposição (Grandjean e Thomsen, 1983). A fabricação do metal alumínio é realizada de forma predominantemente automatizada, sendo mais difícil identificar e estabelecer nexo causal entre achados de exame de imagem com alterações ósseas e a exposição a substâncias químicas participantes dessa manufatura. A necessidade de caracterizar o possível nexo levou a realização deste trabalho com os objetivos abaixo propostos, a partir de relato de caso de atendimento médico em serviço

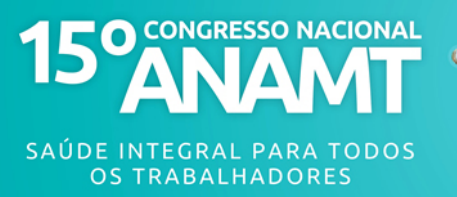

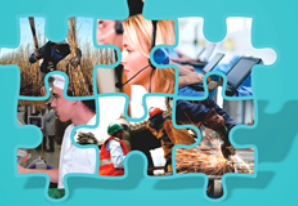

especializado de saúde ocupacional de paciente trabalhador no setor de beneficiamento do metal que apresentou sintomas e alterações ósseas difusas.

## **Objetivos**

O presente trabalho tem como objetivo identificar elementos técnicocientíficos que permitam afirmar se há nexo causal entre os elementos presentes no beneficiamento do alumínio e as repercussões ósseas apresentadas pelo trabalhador em questão.

#### **Métodos**

O presente trabalho foi elaborado a partir de relato de caso de avaliação médica de trabalhador no serviço de saúde ocupacional de hospital público terciário. Além disso, foi realizada revisão de literatura utilizando os termos "osteosclerose" (osteosclerosis), "osteonecrose" (osteonecrosis), "alumínio" (aluminium), "criólita" (cryolita), "ocupacional" (occupational) nas bases de dados Pubmed. Scielo, e Lilacs e em livros-texto para avaliação das etapas de beneficiamento do alumínio na indústria mineradora.

Foram selecionados 12 artigos a partir da leitura de seus resumos, e 1 livro texto. Os critérios de inclusão se basearam na presença de descrições ocupacionais de casos de distúrbios ósseos. Foram excluídos artigos que se restringiam à fisiopatologia de distúrbios genéticos, ou com associação destes a procedimentos dialíticos.

#### Relato de caso

Paciente de 38 anos foi encaminhado judicialmente para serviço de saúde ocupacional de hospital público terciário em novembro de 2011 para avaliação de quadro de dor óssea em quadril, ombros e joelhos, com dificuldade de deambulação, acompanhada de alterações de exames de imagens, com sinais de osteonecrose. A finalidade da solicitação foi verificar a existência de nexo causal entre sintomatologia e ocupação pregressa do paciente.

Durante a investigação do caso, foram avaliadas demais condições que pudessem cursar com infarto ósseo múltiplo, como uso crônico de corticoterapia, tabagismo e alterações hematológicas, sendo constatado que o trabalhador era portador de traço falciforme. Foi realizada biópsia óssea e o material submetido a espectrometria de raio x em setembro de 2009 para

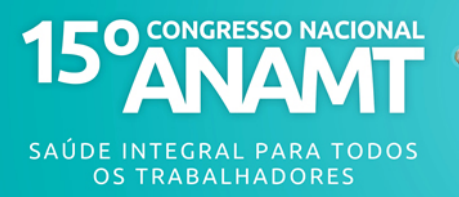

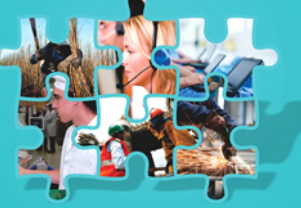

determinação de deposição de metais pesados, sendo constatado aumento de quantidade de alumínio ósseo e cloro na amostra do paciente.

Em decorrência de decisão judicial, está aposentado por invalidez desde 2011.

## **Discussão**

As etapas do beneficiamento do alumínio contemplam diversos subprodutos aos quais os trabalhadores se expõem. A matéria prima do metal, a bauxita, apresenta em sua composição AIO<sub>3</sub>, FeO<sub>3</sub>, Tio<sub>2</sub>, SiO<sub>2</sub> entre outros agentes. É transformada em alumina calcinada por meio de processo de refinaria, processo em que é lavada (remoção de argila e demais impurezas), secada e moída, para que possa ser refinada, diluída em solução de soda cáustica quente, com precipitação de Al(OH)<sub>3</sub>. A porção OH do hidróxido de alumínio precisa ser calcinada para formação de alumina, Al<sub>2</sub>O<sub>3</sub>. O pó branco puro de alumina é convertido em alumínio, por redução eletrolítica. Neste processo, a alumina é dissolvida dentro dos fornos eletrolíticos em um banho guímico à base de fluoretos e criólita fundida. Essa etapa promove liberação de compostos de fluoreto para o ambiente, bem como de CO, CO<sub>2</sub> e hidrocarboneto aromático polinuclear. Sabe-se que duas toneladas de Al<sub>2</sub>O<sub>3</sub>. presentes na composição da bauxita em 40 a 60%, produzem, no máximo, uma tonelada do metal alumínio.

As atividades descritas pelo trabalhador objeto do relato de caso apresentam exposição do trabalhador a agentes químicos presentes na redução do alumínio - fluoretos e criólita durante cinco anos. A exposição à criólita promoveu aumento na concentração de fluoreto no organismo de indivíduos expostos, bem como alta prevalência de fluorose óssea nestes (Grandjean et al, 1990). Estudos sobre o assunto concluem que a exposição ao alumínio pode fazer parte da etiologia das alterações ósseas - osteosclerose previamente documentadas em indivíduos que trabalhavam com criólita. (Grandiean et al, 1990). Javier-Moder e Kuntz (2003) afirmam que indivíduos expostos a criólita no banho de redução da alumina, na obtenção do alumínio, são expostos cronicamente a substâncias com fluoreto via inalação dos subprodutos gasosos do ânion durante essa etapa, o que, segundo Németh e Zsögön (1989), pode levar a alteração óssea (osteosclerose), a partir de determinado valor de fluoreto urinário. As alterações da chamada fluorose óssea, segundo Németh e Zsögön, 1989 caput Bély, 1983, podem ser graves o suficiente para causar osteonecrose, alterações presentes no trabalhador fonte de estudo do relato de caso.

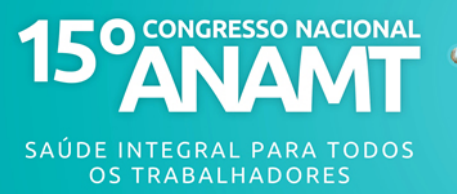

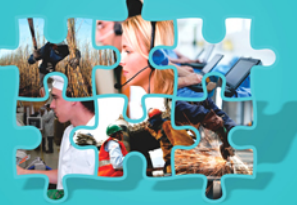

www.anamt.org.br/15congresso

# **Trabalho 57**

Os diferentes conceitos de distúrbios ósseos mencionados na fluorose óssea, osteonecrose e osteosclerose, devem ser considerados a fim de verificar possível relação com a exposição ocupacional no presente relato de caso. O paciente apresentou em diversos exames de imagens, como tomografia e ressonância magnética de ombros, tíbia, fíbula e cabeça de fêmur, sinais claros de osteonecrose, confirmado no resultado de exame anatomopatológico, realizado pelo serviço de patologia do hospital público terciário para onde fora encaminhado em 2008. Németh e Zsögön (1989) alerta em seu estudo a possibilidade da condição da fluorose óssea poder se agravar à osteonecrose, pelo aumento de formação óssea acompanhado do aumento de reabsorção óssea. Ficat e Arlet (1980) classificaram a necrose avascular da cabeça do fêmur, também denominado osteonecrose, em 4 estágios: estágio Iosteoporose leve, estágio II- osteoporose ou osteosclerose; estágio IIIachatamento inicial e colapso; estágio IV- achatamento total. Desta forma, a relação entre essas entidades foi estabelecida, ou seja, é possível afirmar que a osteosclerose participa da fisiopatologia da osteonecrose e que, portanto, estão correlacionadas.

Desta forma, com a constatação da exposição do trabalhador por pelo menos cinco anos a subprodutos químicos do beneficiamento do alumínio metálico, que, sabidamente podem causar fluorose óssea, que por sua vez está associada aos achados de exame radiológico e a sintomatologia apresentada, é possível estabelecer nexo ocupacional.

# Conclusão

A sintomatologia apresentada pelo trabalhador do presente relato de caso, bem como suas alterações de exame de imagem e anatomopatológico, permitem inferência de causalidade entre a exposição a compostos de fluoreto e criólita e seu distúrbio ósseo. A exposição decorrente de sua atividade ocupacional por cinco anos e a exclusão de outros fatores que poderiam causar tais alterações, permitiram estabelecer nexo ocupacional.

## Referências bibliográficas

1. Shadnia S, Rahimi M, Pajoumand A, Rasouli MH, Abdollahi M. Successful treatment of acute aluminium phosphide poisoning: possible benefit of coconut oil. Human & experimental toxicology. 2005;24:215-218.

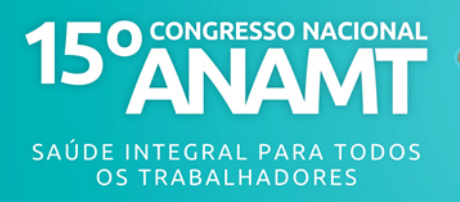

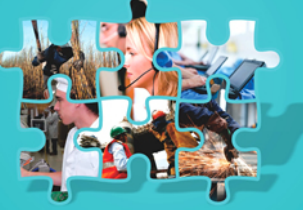

- 2. Miyanishi K, Kamo Y, Ihara H, Naka t, Hirakawa M, Sugioka Y. Risk factors for disbaric osteonecrosis. Rheymatology. 2006;45:855-858.
- 3. McClure J, Smithe OS. Consequences of avascular necrosis of the femoral heads in aluminium-related renal osteodystroy and the role of endochondral ossification in the repair process. Journal of clinical pathology. 1983;36:260-268.
- 4. Németh L, Zsögön E. Occupational skeletal fluorosis. Baillière clinical rheumatology. 1989;3(1)81-88.
- 5. Javier-Moder RM, KuntzJL. Occupational bone diseases. Joint bone spine. 2003;70:414-421.
- 6. Grandjean P, Thomsen G. Reversibility of skeletal fluorosis. British jornal of industrial medicine. 1983;40:456-461.
- 7. Grandiean P, Horder M, Thomassen Y. Fluoride, aluminum and phosphate kinetics in cryolite workers. Journal of occupational medicine. 1990;32(1):58-63.
- 8. Dinman DB, Bovard WJ, Boney TB, Cohen JM, Coldwell MO. Prevention of bone fluorosis in aluminum smelter workers. Journal of occupational medicine. 1976;18(1):7-13.
- 9. Krishnamachari KAVR. Skeletal fluorosis in humans: a review of recente progress in the understanding of the disease. Progress in food and nutrition science. 1986;10:279-314.
- 10. Buchancová J, Polacek H, Hudekcova H, Murajda L, Osina O, Valachová J. Skeletal fluorosis from the point of view of an occupational exposure to fluorides in former Czechoslovakia, Interdisciplinary toxicology.2008;1(2)193-197.
- 11. Sudakin DL, Occupational exposure to aluminium phosphide and phosphine gas? A suspected case report and review of the literature. Human & experimental toxicology. 2005;42:27-33.
- 12. Constantino VLR, Araki K, Silva DOS, Oliveira W. Preparação de compostos de alumínio a partir da bauxita: considerações sobre alguns aspectos envolvidos em um experimento didático. Química nova. 2002;25(3):490-498.
- 13. Ficat, RP; Arlet, J. Ischemia and necrosis of bone. Baltimore Williams and **Wilkins; 1980.**